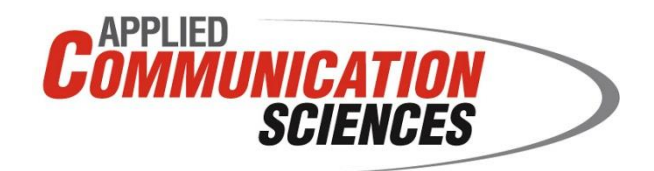

# **Cyber Testing Tools and Methodologies: Presentation at ITEA**

*Our Experience on the Virtual Ad hoc Network (VAN) Testbed*

**C. Jason Chiang, Alex Poylisher, Yitzchak Gottlieb and Constantin Serban**

**November 13, 2013**

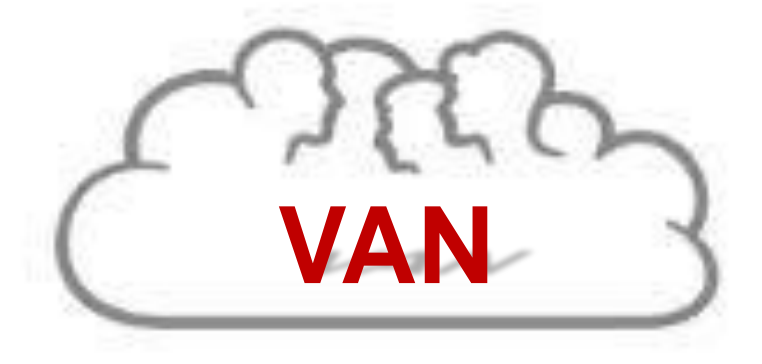

made available only within Applied Communication Sciences, except with written permission of Applied Communication Sciences. See restrictions on title page. APPLIED COMMUNICATION SCIENCES PROPRIETARY – INTERNAL USE ONLY This document contains proprietary information that shall be distributed, routed or

- VAN Testbed is
	- − A versatile, multi-featured toolset for supporting network-oriented testing and evaluation
	- − Especially suited for performing mobile wireless tactical network experiments
	- − Composed of commodity hardware, network simulators, Xen hypervisor and VAN software
	- − Designed for testing the correctness of and evaluating the performance of actual applications and protocol implementations

#### How does VAN Testbed work?

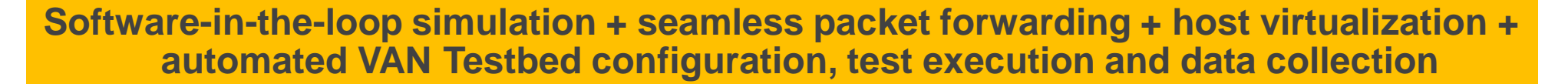

**CAPPLIED<br>COMMUNICATION** 

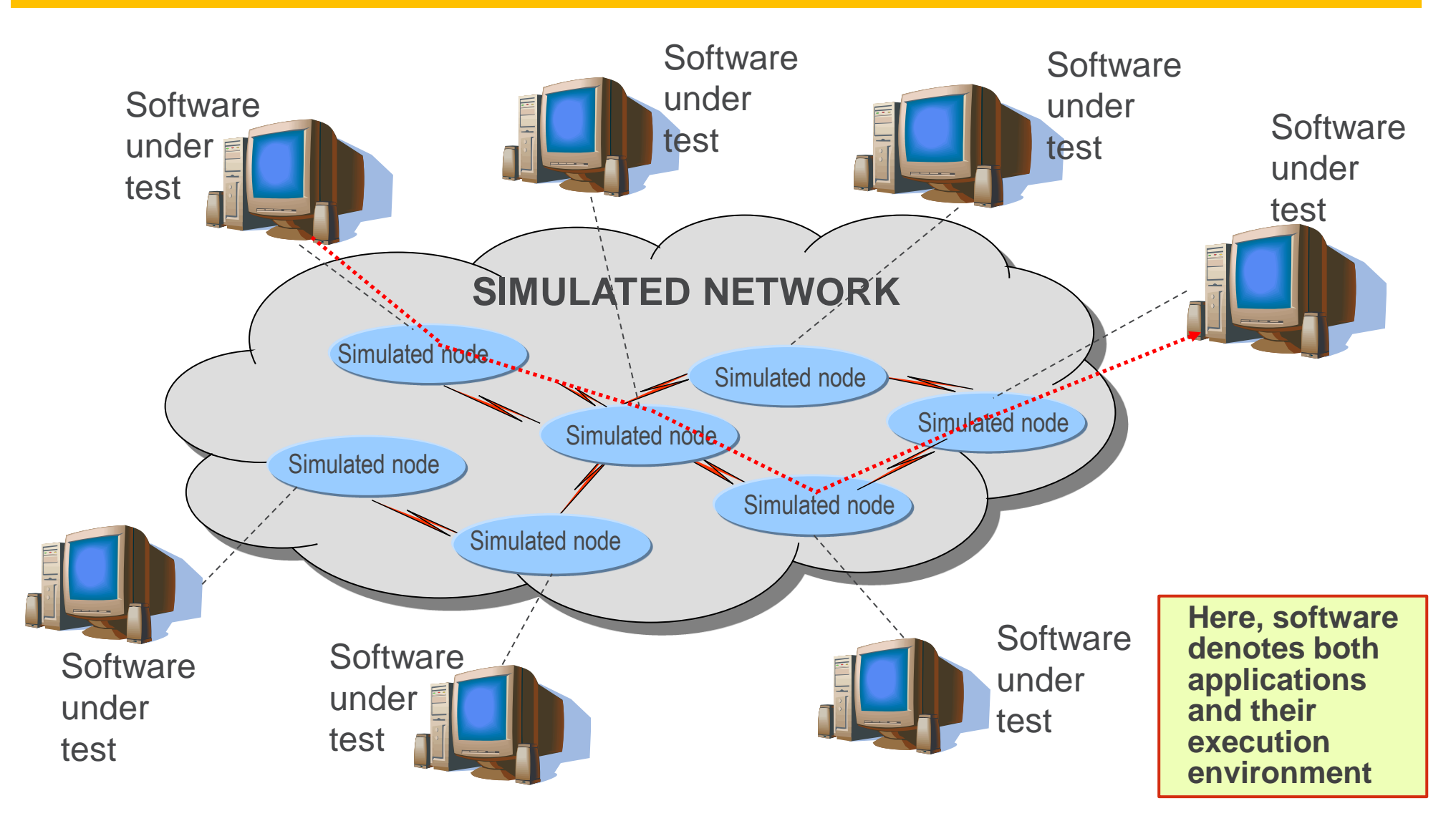

### How to plan tests on VAN Testbed?

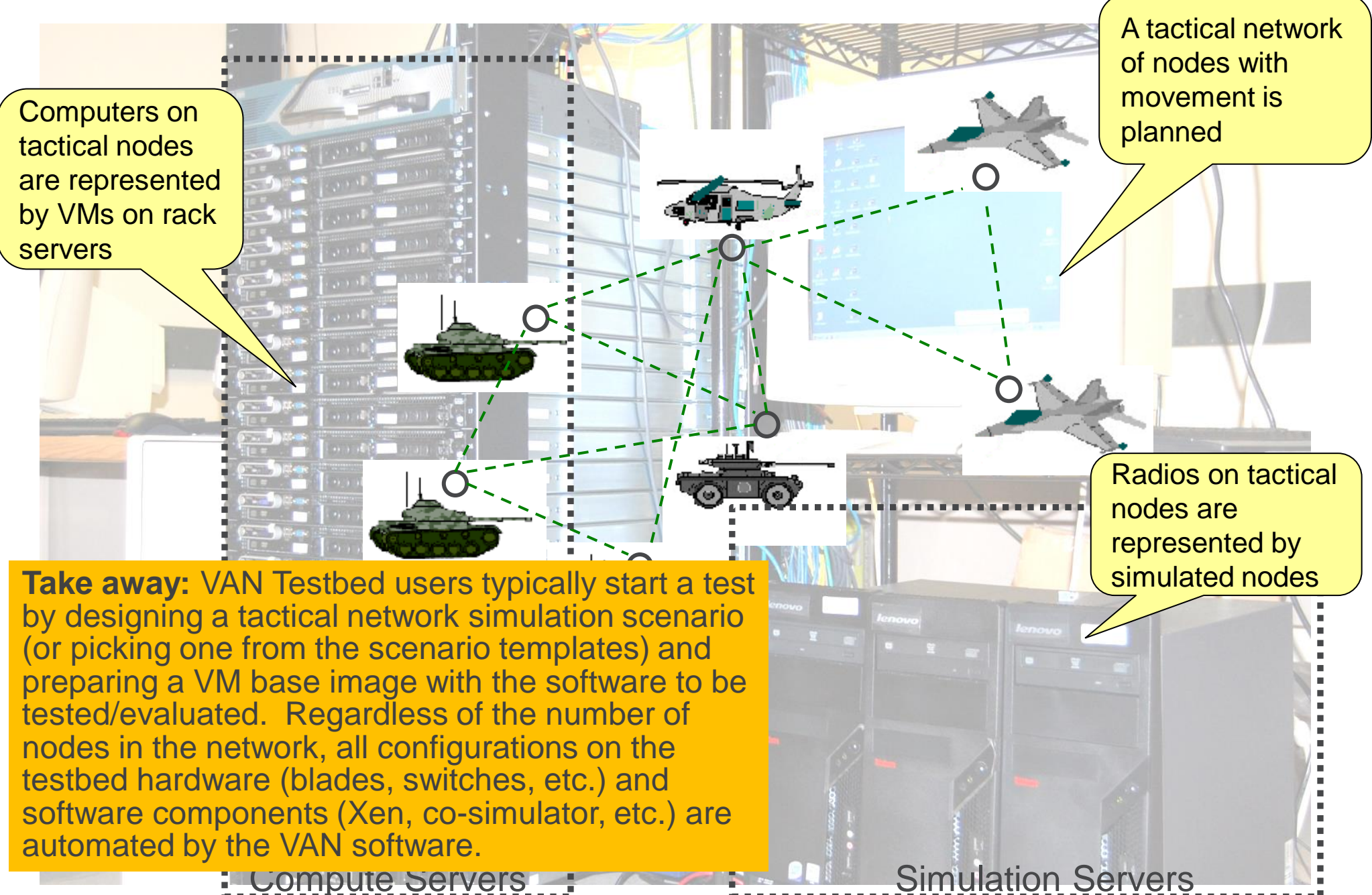

**APPLIED<br>OMMUNICATION** 

Applied Communication Sciences and DARPA USE ONLY

## How do packets traverse through VAN?

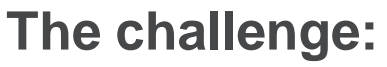

 Most simulation-based hybrid network emulation solutions require manual modification to applications and/or custom-configure their underlying operating systems node by node

#### **VAN Solution:**

 VAN's seamless packet forwarding capability links nodes with their corresponding "shadow nodes" in the simulated network. It require neither code change nor manual system configuration

 $A$  and  $A$  and  $A$  and  $A$  and  $A$  and  $A$  and  $A$  and  $A$  and  $A$  and  $A$  and  $A$  and  $A$  and  $A$  and  $A$  and  $A$ 

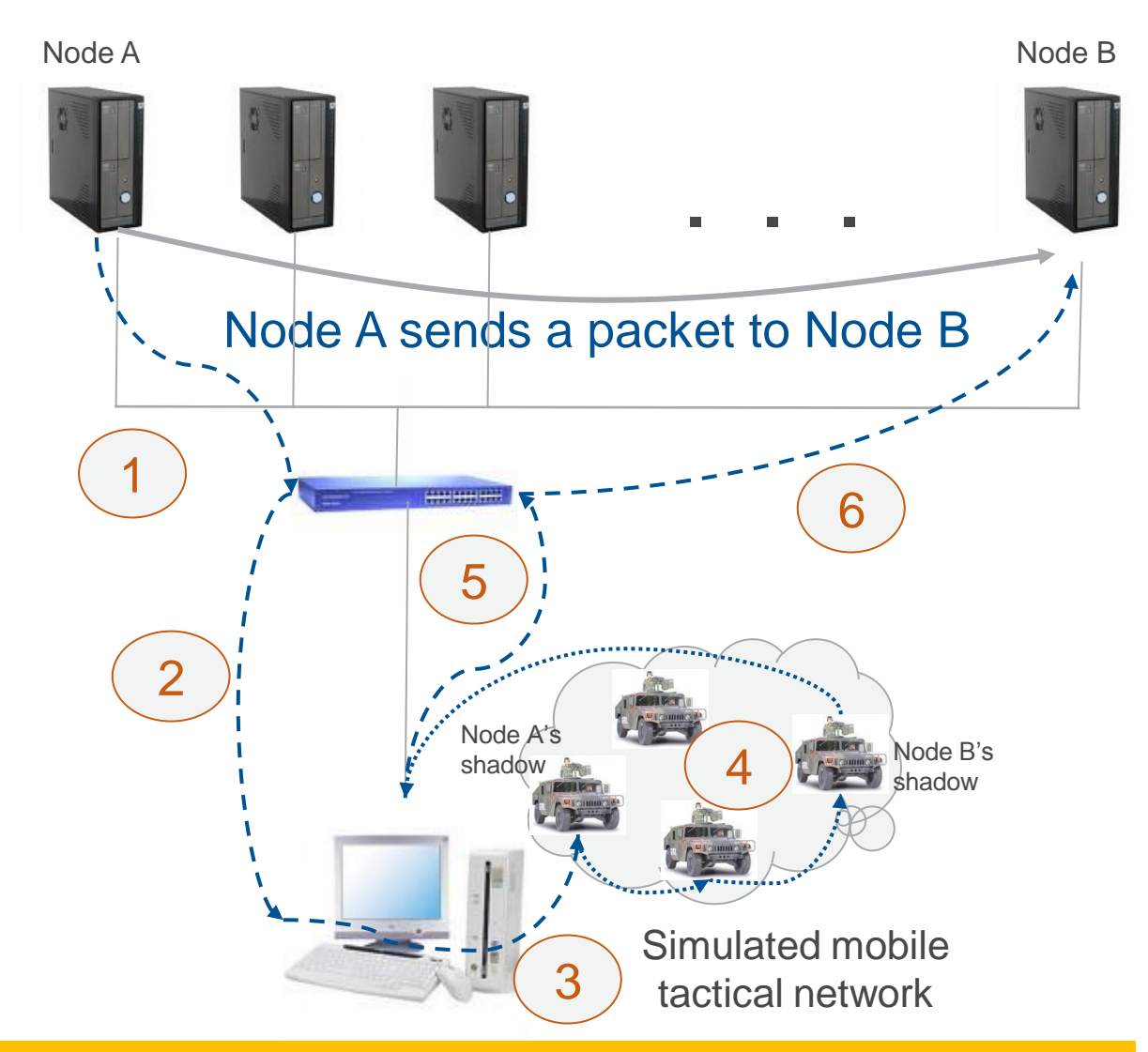

**APPLIED<br>MMUNICATION** 

**Take away:** VAN Testbed is easy to use and supports testing/evaluation of any software on Windows/Linux without requiring access to source code, while other known solutions are much harder to set up and may not support testing/evaluating software binary.

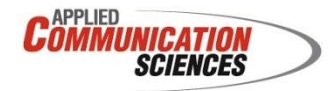

- Seamless packet forwarding
	- − VAN enables setup of a virtual network on top of the testbed physical network without manual configuration of the network elements
	- − Allow any software on its native OS to send packets over a simulated tactical network no different than over a real one
- Distributed time synchronization
	- − By enforcing a nonlinear virtual (simulation) time across the testbed such that slower-than-real-time simulation will not affect test fidelity
	- − Enable large-scale tests and evaluation, especially at high-fidelity
		- − Already proven by a 274-node demo at APG to OSD and will be used by a CERDEC cyber program in the TRL-6 exit demo on a target network with over 500 nodes
- Testbed Operating Support Systems (TOSS)
	- − Streamline and automate tedious, error-prone testbed operations by introducing a distributed testbed operating system with many management and user-support functions

# Any difference between VAN and OPNET? CONNIE SCIENCES

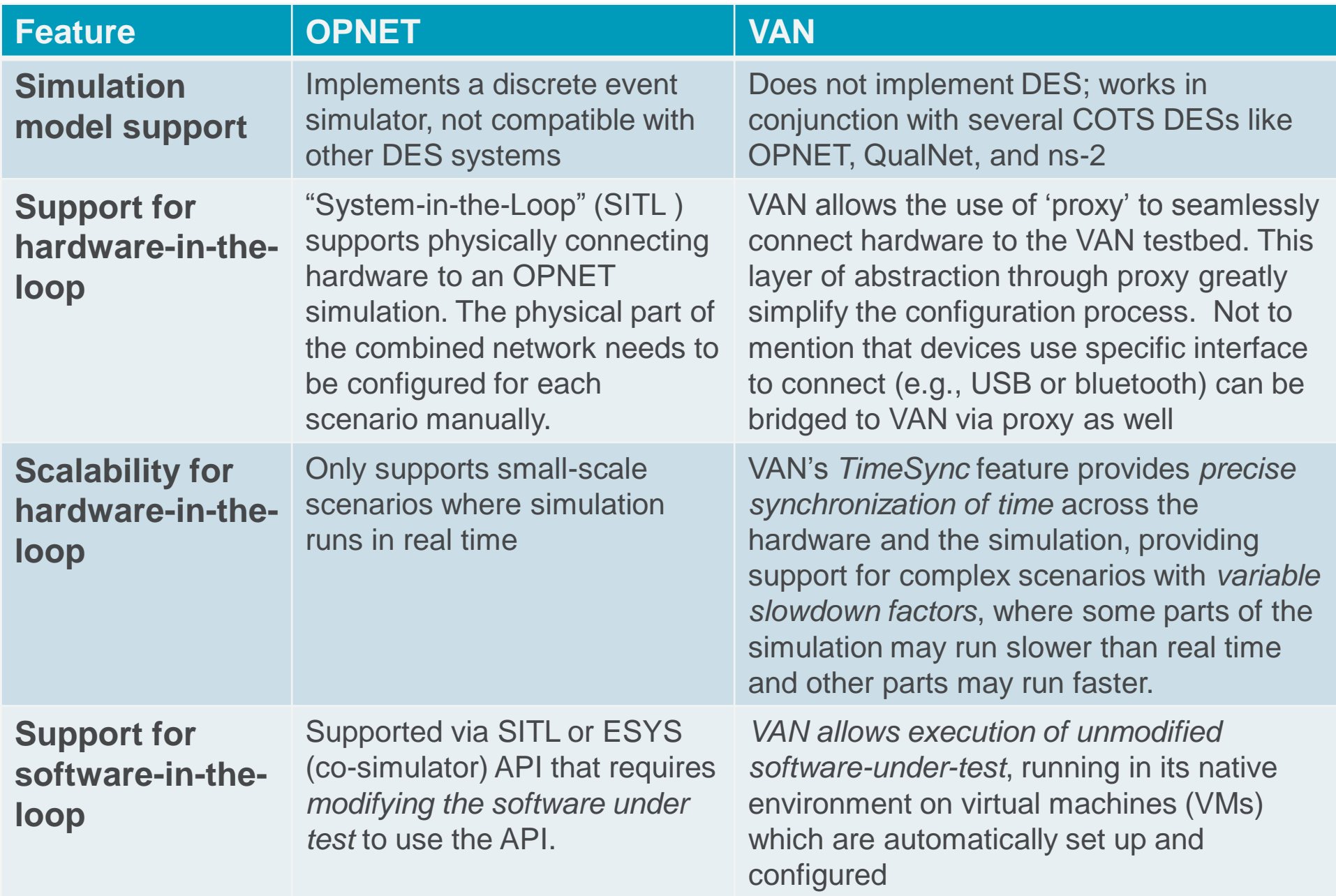

#### Some useful features At a glance

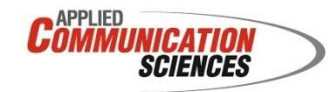

- Support for broadcast, unicast and multicast
- Disk storage management solution
- Pause and resume of test scenarios on the fly
- Automated data collection and analysis support
- Hybrid emulated testbed setup
- 2D/3D GUI supporting on-the-fly and replay
- Regression test support
- Test life cycle management
- Software regression test support
- Compatible with multiple network simulators to take advantage of the best radio models available
- Flexible testbed resource sharing
- Efficient base image update support
- On-the-fly configuration and scenario adjustments
- Bots for performing interactive tests
- Virtual GPS feeds
- On-demand node movement and test scenario adjustment
- Testing with physical devices
- Modeling of red-black network separation
- Streamed testbed operations
- Support for large-scale (hundreds of nodes) tests and evaluation

• . . .

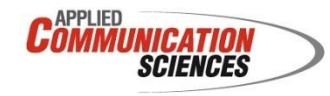

- Scale up tests while not sacrificing fidelity is a major challenge
	- − Running actual software with real system configurations are critical to cyber testing fidelity
	- − Resource availability and resource allocations are two key issues that need to be addressed
	- − Every testbed has its limitation
		- − When the testbed resources used to support emulation are lower than the resources in the network environment being emulated
- Possible solutions
	- − By running full-fledged virtual machines
	- − Through parallel simulation
	- − Through time synchronization

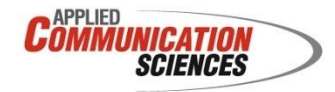

- Data analysis support
	- − Support online data collection and SQL query on the collected data
- Setting breakpoints, step execution, taking and saving snapshots
	- − Techniques similar to those for debugging software
- Regression test
	- − Rerun tests in exactly the same sequence of events as discrete event simulation can function in a deterministic manner
	- − Automatically rerun tests after applying updates to the software and the environment

#### Cyber Testing Challenge: Seamless use of cloud and virtualization technologies

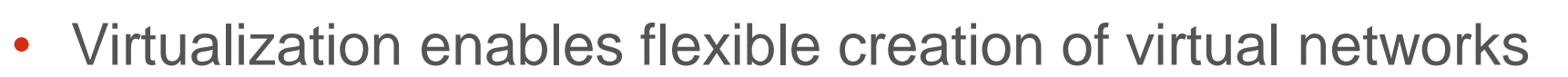

- − It is important to know the abstractions being introduced, the deviation from the reality and its potential impact on test fidelity
	- − E.g., a Linux VM can be configured as a router to handle packet forwarding; however, its throughput will be much lower than a commercial product and the Ethernet adaptor in use could be an order of magnitude slower
- − If communication effect is a concern, running time sync on the testbed is a possible solution
	- − E.g., by slowing down the time perception on each VM by 10 times, the Ethernet adaptor used by the VM will appear to the VM 10 times faster
- To run cyber testing on the private cloud, it is critical to ensure proper isolation and to automate testbed operations
	- − If resources cannot be shared, it's not a cloud!

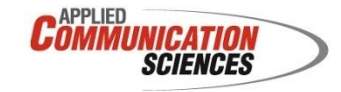

- Testbed management is about test resource allocation and test automation
	- − The concept of testbed management to testbed is similar to operating system to computer
		- − Tests on testbed are like processes on computer
	- − ACS has been developing a Testbed Operation Support System (TOSS) for the VAN Testbed
		- − The key word is automation, super important for large-scale tests!
		- − Major operations include new deployment, execution, pause & resume, save, withdrawl and redeployment
		- − VM image management, disk space management and runtime disk access management are critical to performance
	- − Many of TOSS' functionalities are common to many testbeds and can be easily customized to satisfy specific needs

#### Cyber Testing Challenge: Automated attack launching and after-attack status examination

- Attack launching is an essential part in cyber testing
	- − The process can be either manual or automated, depending on the types of attacks
	- − Denial of service attacks are difficult to be simulated at high fidelity, as the testbed may not have the same amount of resources as the real network
- Pause and resume is useful for checking the testbed nodes' status after simulated cyber attacks
	- − If each node on the testbed is represented as a VM, it is possible to perform VM memory introspection from the privileged domain
	- − By checking the attack signatures, one can assess the effectiveness of the defense and the severity of the attacks at different time points after the attacks

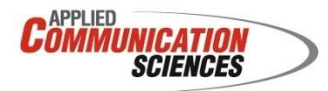

- There are two possible targets for performing the post-mortem forensics analysis
	- − Logs recorded throughout the tests
	- − VM images at the end of the tests
- The content of the logs can include
	- − IP/Mac packet logs
		- − Useful for studying attack propagation
		- − SQL queries can be used to speed up the investigation
	- − Various system logs
	- − Memory snapshots taken at the selected time points when pause and resume function was executed

#### Cyber Testing Challenge: Big data analytics

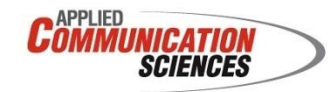

- Assuming a cyber test includes 100 nodes and each node is allocated 4GB memory for execution
	- − If 10 memory snapshots were taken during a test, it requires  $10*100*4GB = 4TB$  hard drive to keep all the memory maps
		- − This is already a performance stretch for some SQL engines and analytics software
		- − If such tests need to be executed 100 times for different configuration settings, we would need to handle 400TB data
- Big data analytics engine and techniques are here to help
	- − Tools in the Hadoop family and Map-Reduce paradigm are useful
		- − Query time goes down from hours to minutes
		- − The downside is configuration is complex, taking time to tune up the performance and the learning curve is steep
		- − Machine learning algorithm support by Berkeley SPARK can expedite the process of data analysis
			- − E.g., to identify (unknown) features of the VM images after cyber attacks

### Summary

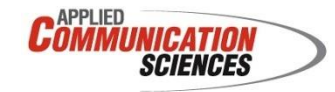

- VAN Testbed technologies are ready for transition
	- − A number of programs have already benefited from using VAN Testbed to test their software
- VAN Testbed is versatile and highly customizable
	- − It already supports a number of special testing requirements (e.g., used Nett Warrior Android handheld devices in the testbed and allowed JBC-P on the VMs to communicate with JBC-P on the Nett Warriors)